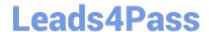

# **SPLK-3001** Q&As

Splunk Enterprise Security Certified Admin

## Pass Splunk SPLK-3001 Exam with 100% Guarantee

Free Download Real Questions & Answers PDF and VCE file from:

https://www.leads4pass.com/splk-3001.html

100% Passing Guarantee 100% Money Back Assurance

Following Questions and Answers are all new published by Splunk
Official Exam Center

- Instant Download After Purchase
- 100% Money Back Guarantee
- 365 Days Free Update
- 800,000+ Satisfied Customers

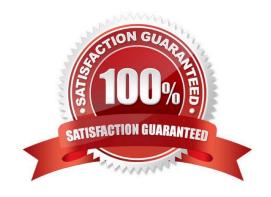

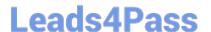

#### **QUESTION 1**

Following the Installation of ES, an admin configured Leers with the ?s\_uso r role the ability to close notable events. How would the admin restrict these users from being able to change the status of Resolved notable events to closed?

- A. From the Status Configuration window select the Resolved status. Remove ess\_user from the status transitions for the closed status.
- B. From the Status Configuration windows select the closed status. Remove ess\_use r from the status transitions for the Resolved status.
- C. In Enterprise Security, give the ess user role the own Notable Events permission.
- D. From Splunk Access Controls, select the ess\_user role and remove the edit\_notable\_events capability.

Correct Answer: B

#### **QUESTION 2**

The Add-On Builder creates Splunk Apps that start with what?

- A. DA
- B. SA
- C. TA
- D. App-

Correct Answer: C

Reference: https://dev.splunk.com/enterprise/docs/developapps/enterprisesecurity/abouttheessolution/

#### **QUESTION 3**

When installing Enterprise Security, what should be done after installing the add-ons necessary for normalizing data?

- A. Configure the add-ons according to their README or documentation.
- B. Disable the add-ons until they are ready to be used, then enable the add-ons.
- C. Nothing, there are no additional steps for add-ons.
- D. Configure the add-ons via the Content Management dashboard.

Correct Answer: A

#### **QUESTION 4**

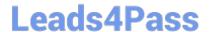

### https://www.leads4pass.com/splk-3001.html

2024 Latest leads4pass SPLK-3001 PDF and VCE dumps Download

Where is the Add-On Builder available from?

- A. GitHub
- B. SplunkBase
- C. www.splunk.com
- D. The ES installation package

Correct Answer: B

Reference: https://docs.splunk.com/Documentation/AddonBuilder/3.0.1/UserGuide/Installation

#### **QUESTION 5**

How is it possible to navigate to the ES graphical Navigation Bar editor?

- A. Configure -> Navigation Menu
- B. Configure -> General -> Navigation
- C. Settings -> User Interface -> Navigation -> Click on "Enterprise Security"
- D. Settings -> User Interface -> Navigation Menus -> Click on "default" next to SplunkEnterpriseSecuritySuite

Correct Answer: B

Reference: https://docs.splunk.com/Documentation/ES/6.1.0/Admin/Customizemenubar#Restore\_the\_default\_navigation

SPLK-3001 VCE Dumps

SPLK-3001 Practice Test

SPLK-3001 Study Guide